# 2013 Esri Europe, Middle East, and Africa User Conference

October 23-25 | Munich, Germany

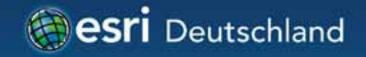

# An introduction to ArcGIS Runtime Christine Brunner Lars Schmitz

|                               |              | Bogenhausen |
|-------------------------------|--------------|-------------|
|                               | München L    | efiel       |
| Schwanthalerhohe<br>Ludwigsvo | Isarvorstadt |             |
|                               |              | Haidhausen  |
|                               | Au           |             |

# Welcome!

Christine Brunner, Esri Germany

- Software Developer
- c.brunner@esri.de

Lars Schmitz, Esri Germany
Product Manager Developer
I.schmitz@esri.de
@pilukinum

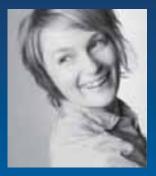

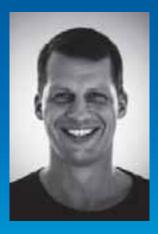

# Agenda

- Overview
- Features
- Road Ahead

#### Where do apps come from?

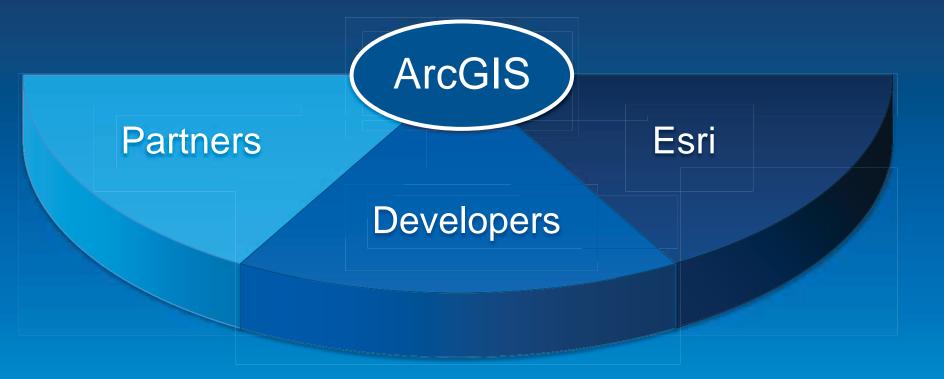

# Apps on many platforms

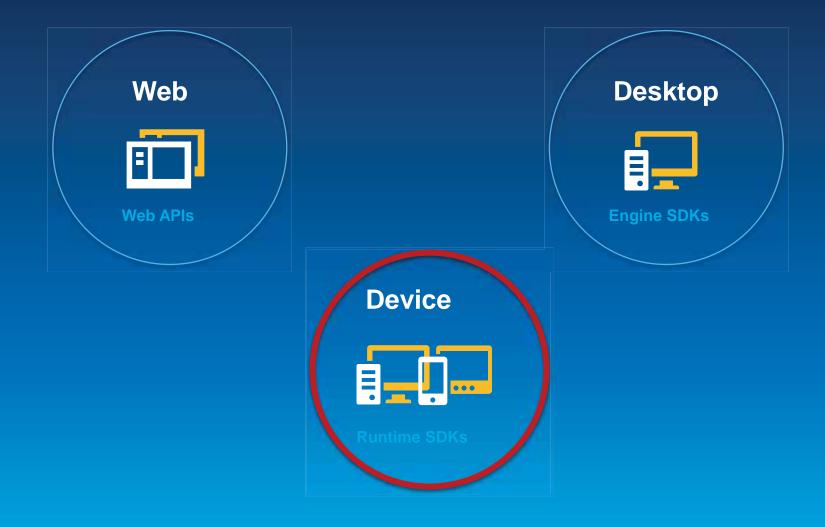

# **Runtime SDKs**

- Native APIs for building focused applications
- Embed ArcGIS into existing functionality
- Common conceptual framework across platforms
- Powered by a Runtime

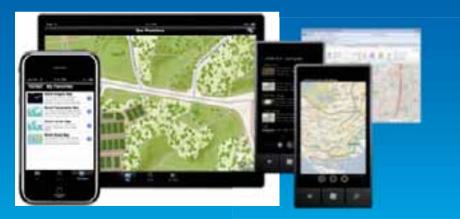

# **Runtime SDKs**

- Runtime Core
  - C++
  - Small
  - High performance

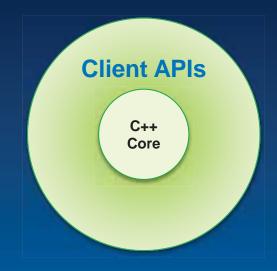

- Client APIs expose functionality to developers, e.g.
  - .NET
  - Java
  - Objective C

# Part of the ArcGIS platform

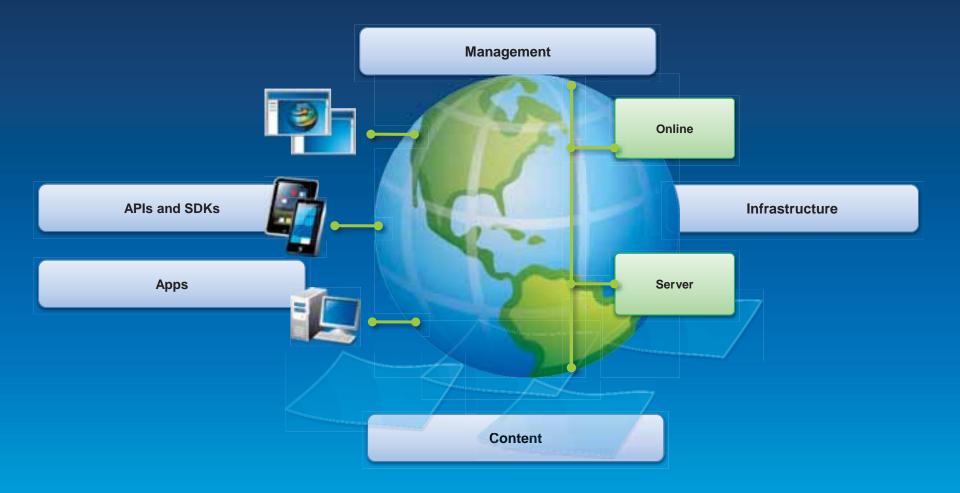

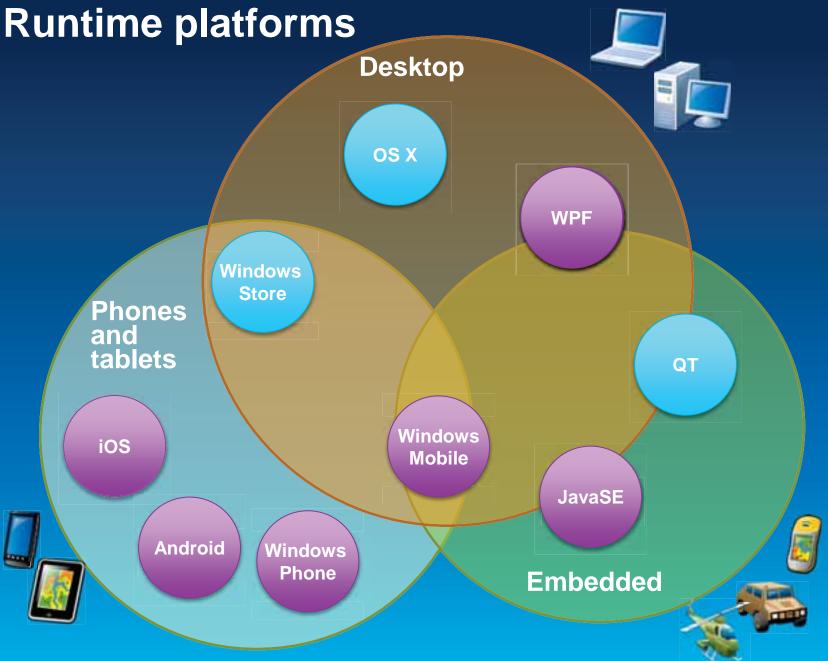

# **Apps based on ArcGIS Runtime**

ArcGIS App
iOS, Android, Windows Phone

Collector App
 iOS, Android

Operations Dashboard for ArcGIS
 Windows

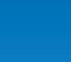

...

•••

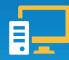

# Agenda

- Overview
- Features
- Road Ahead

#### Features

- Mapping
- Geocoding
- GPS
- Query, Find, Identify
- Analysis
- Editing
- Network Analysis

### Features

- Mapping
- Geocoding
- GPS
- Query, Find, Identify
- Analysis
- Editing
- Network Analysis

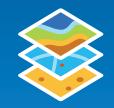

# Мар

- Mashup layers
  - Basemap layer
  - Operational layers
  - Graphics layer

Display WebMaps
 ArcGIS.com
 ArcGIS Portal

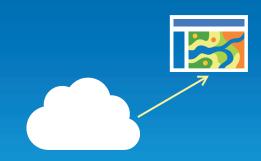

# **ArcGIS** Data sources

- ArcGIS Online / Portal
  - Maps, services, content and Organization branding

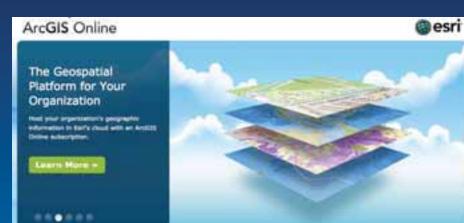

ArcGIS for Server

#### The Ultimate Map Server

Raise the value of your enterprise applications through the piewer of maps and Gill services.

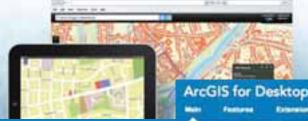

-

ArcGIS for Server
 Services

Trees Trees

#### ArcGIS for Desktop

- Packages

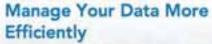

Burging Harning

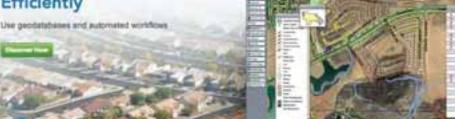

# **External data sources**

- Bing
- Open Street Map
- KML
- WMS
- GeoRSS
- Shape

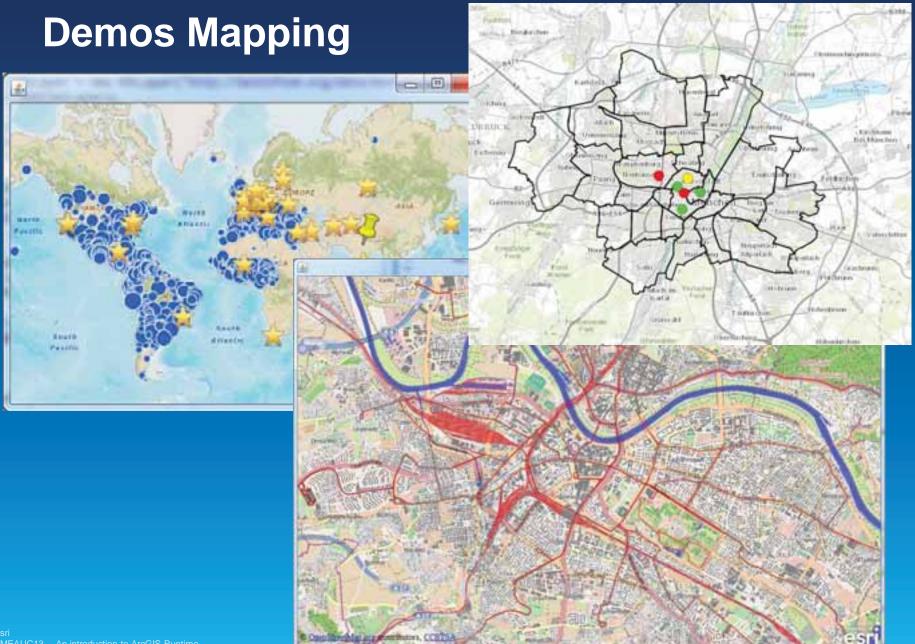

### Features

- Mapping
- Geocoding
- GPS
- Query, Find, Identify
- Analysis
- Editing
- Network Analysis

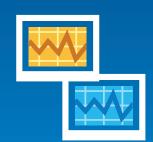

# Analysis

Simple analysis with local GeometryEngine

Complex analysis with Tasks

- Geoprocessing Services
- Geoprocessing Packages (only desktop Runtimes)

Synchronous or asynchronous

# **Demo Analysis**

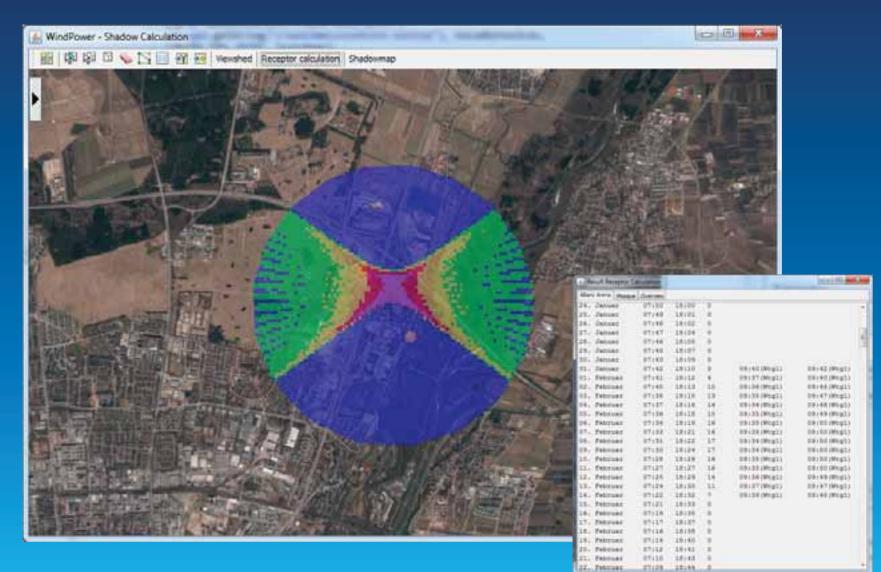

### Features

- Mapping
- Geocoding
- GPS
- Query, Find, Identify
- Analysis
- Editing
- Network Analysis

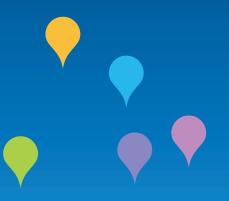

# **Editing – What**

#### Edit features

- Add, delete and update
- Geometry, attributes and attachments
- Click or GPS

Also support for more complex geometry typesPolygons, polylines, envelopes and multipoints

# **Editing – How**

#### Editing is based on Feature Services

- ArcGIS Online
- ArcGIS for Server
- Local MapPackage
- 2 options for map packages:
  - Referencing data
  - Working with a local copy

# **Demo Editing**

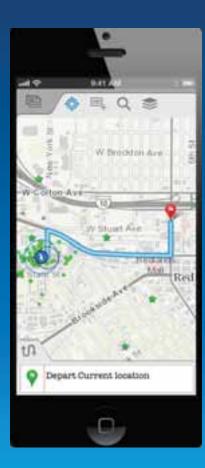

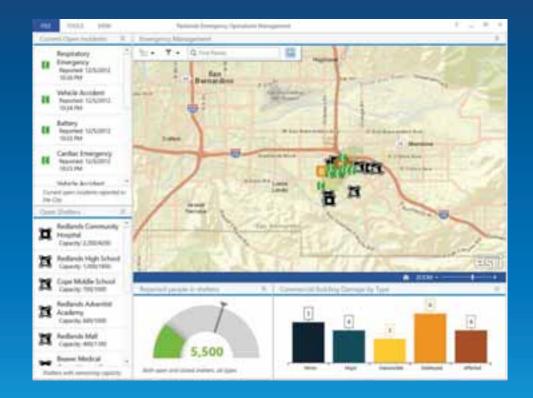

#### Features

- Mapping
- Geocoding
- GPS
- Query, Find, Identify
- Analysis
- Editing
- Network Analysis

# **Demo Network Analysis**

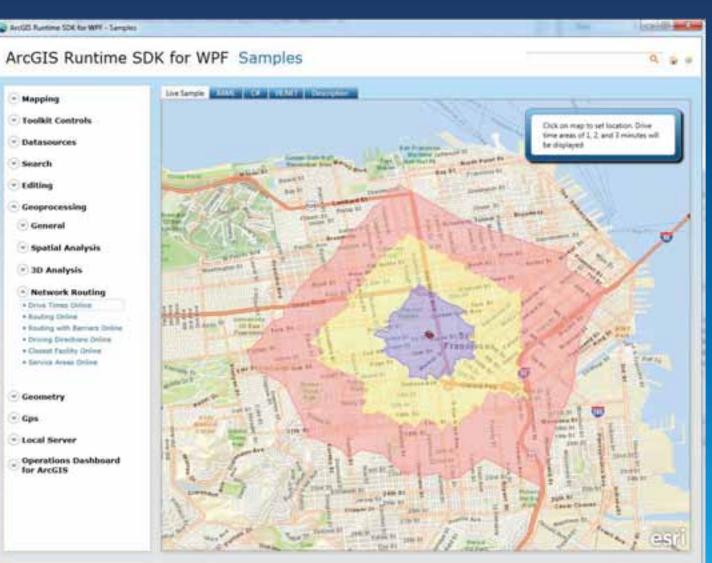

# Agenda

- Overview
- Features
- Road Ahead

# **Runtime SDK 10.2 Release Themes**

- Improved developer productivity
- New platforms and SDKs
- More capabilities
- Better developer accessibility and opportunities

#### **Improved Developer Productivity**

Simplified API usage

- Fewer lines of code
- Tighter programing model
- More intuitive
- Less param classes, more strings
- More async methods (taking care of threading)
- Application frameworks
  - Helper classes and UI components

### **New Platforms**

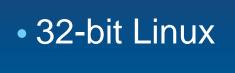

• iOS 7 7

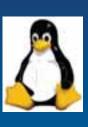

# • OS X Mountain Lion (10.8)

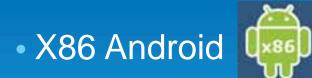

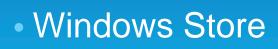

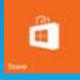

# **Additional SDKs**

• Windows .NET

- Desktops
- Windows Phone
- Windows Store

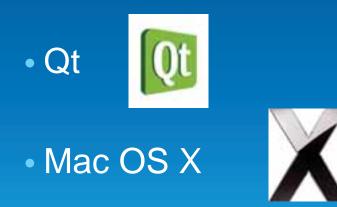

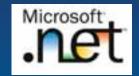

# ArcGIS Runtime SDK for .NET – NEW!

- .NET API shared across Windows Desktop, Windows Store and Windows Phone platforms
- Consistent developer experience
- Uses the ArcGIS Runtime C++ Core
- Supports for ArcGIS Server, ArcGIS Online and Portal for ArcGIS content
- Windows Desktop includes local server
- Will replace the WPF SDK

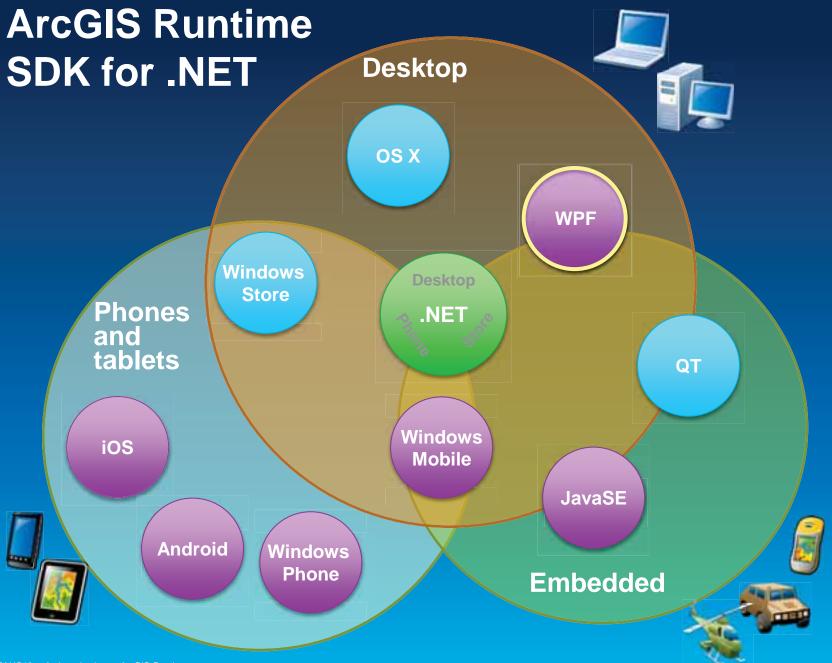

### More capabilities

#### Visualization and display performance

- Symbol enhancements
- Dynamic labeling on DynamicMapServiceLayer
- Graphics Layer performance improvements
- Lat/Lon Map Grid type

#### Geometry support

#### Security: OAuth

# **Offline Map Capabilities - Beta**

Disconnected use of the ArcGIS platform

- Viewing/interacting with maps
- Querying data
- Editing features
  - Synchronization
- Spatial intelligence
  - Find places and locations
  - Get directions
- Pre-planned or on demand workflows
- All Runtime SDKs

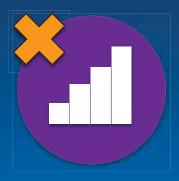

# **From ArcGIS Online and Portal**

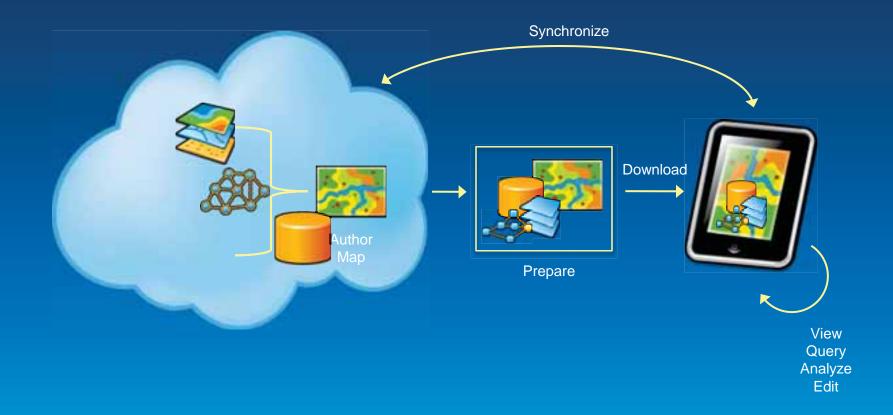

# From Desktop

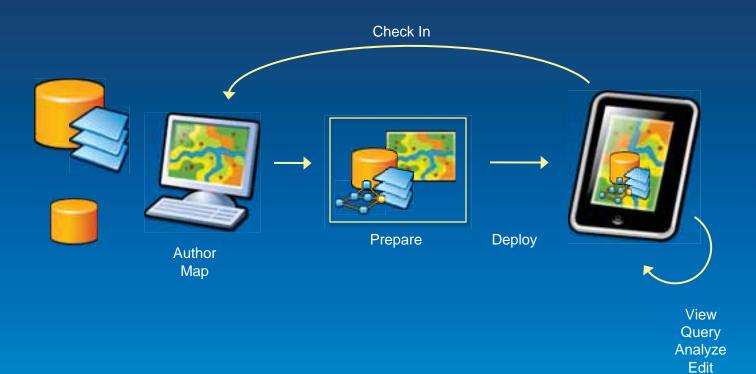

# **Demo Offline**

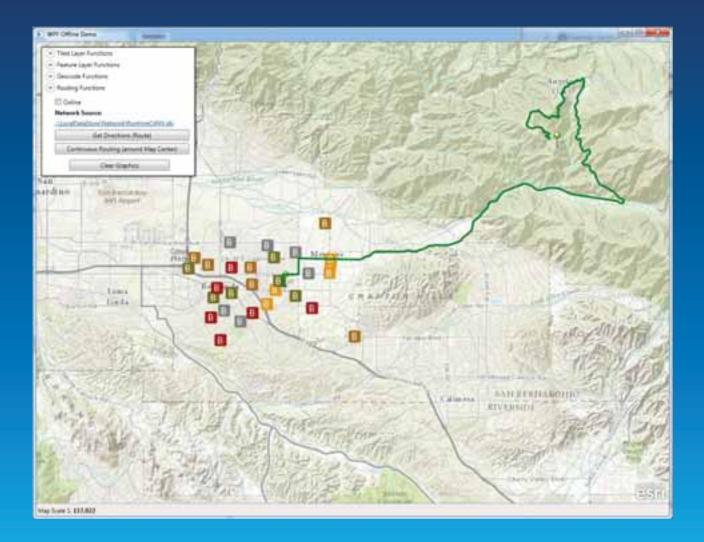

# Accessibility

#### • All Runtime SDKs available via the Developers site

- Developer account
- EDN not required

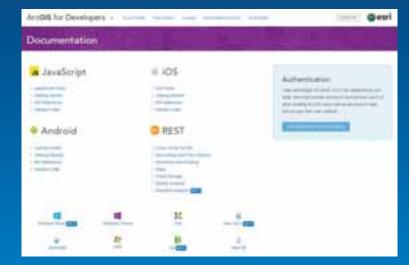

Other places to get the Runtime SDKs
Eclip.se Marketplace, NuGet, CocoaPods

# Licensing at 10.2

Development and deployment licensing remains the same

#### • WPF, Java and Qt

- Require development and deployment licenses
- Basic and standard deployment model
- Development and basic deployment licenses available from developers.arcgis.com

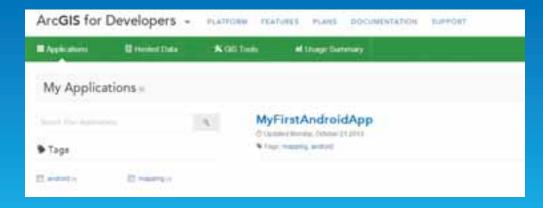

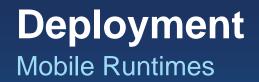

- Review the Esri License Agreement
- Attribute your application
- Complete a deployment questionnaire
- Distribute your application

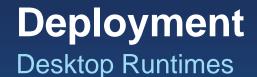

- Request License
- Add license string to your project
- Prepare your application
- Create a runtime deployment

# developers.arcgis.com

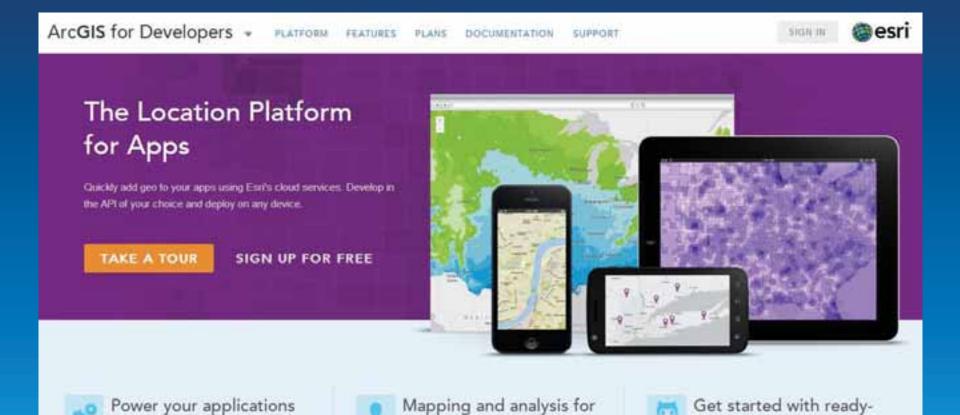

organizations

to-use open source apps

with ArcGIS technology

# Thank you!

Christine Brunner, Esri Germany

- Software Developer
- c.brunner@esri.de

Lars Schmitz, Esri Germany
Product Manager Developer
I.schmitz@esri.de
@pilukinum

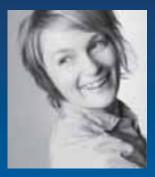

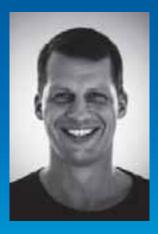